## **提出した申請書の差替え・申請に必要な承諾書等の追加提出**

提出後に添付ファイルを差し替える場合、ログイン後の「申請(提出)状況」より、 該当する受付番号の「修正・差替」から、差し替えや追加提出が⾏えます。

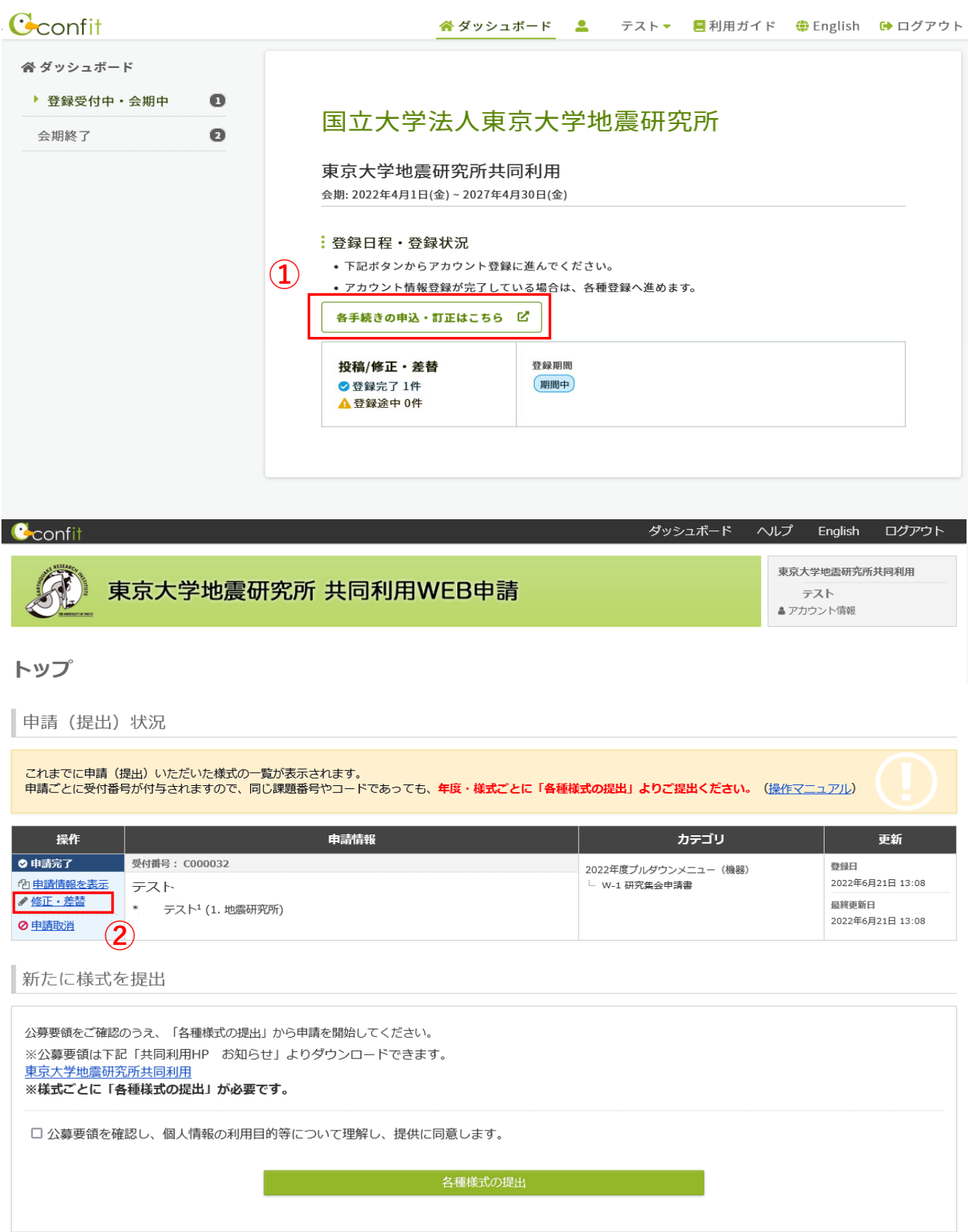

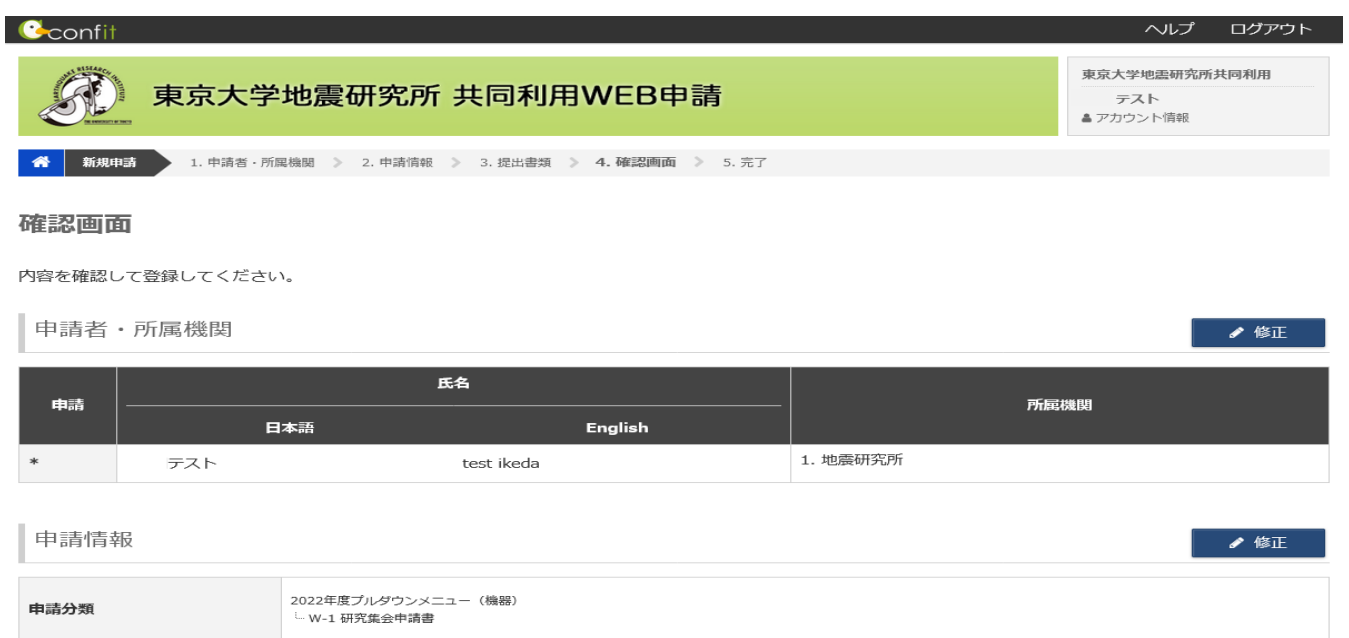

 $\circled{3}$ 

 $\bullet$  修正

※本システムを日本語でご利用の場合、研究課題名等を英語で入力する画面はございません。<br>下記「English」は日本語で表示されます。

Form\_N-1.docx

ファイルをアップロードしていません。

ファイルをアップロードしていません。

0000

テスト

## 日本語

課題番号/共同利用コード

研究課題名·集会名/名称

別紙 研究分担組織詳細(大型計<br>算機共同利用のみ)

承諾書(様式N-1)・誓約書<br>(様式N-2、N-3)・物品借用<br>書(様式F-3)

提出書類

課題番号

提出書類

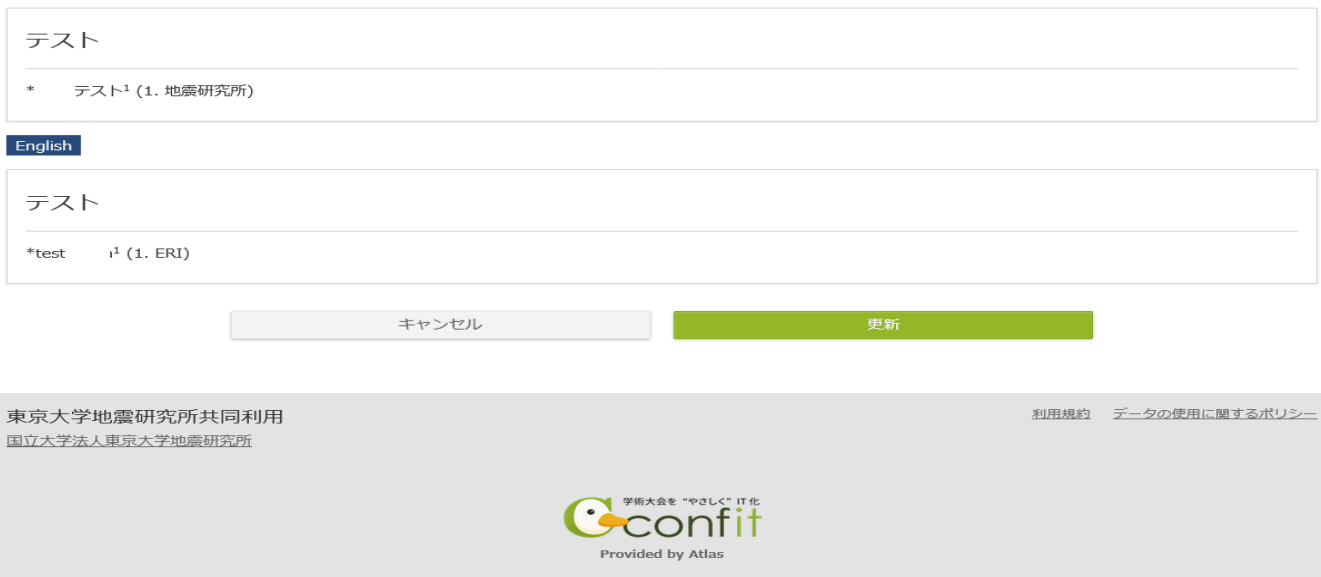